## Google Docs (PC) cheat sheet

## Common actions

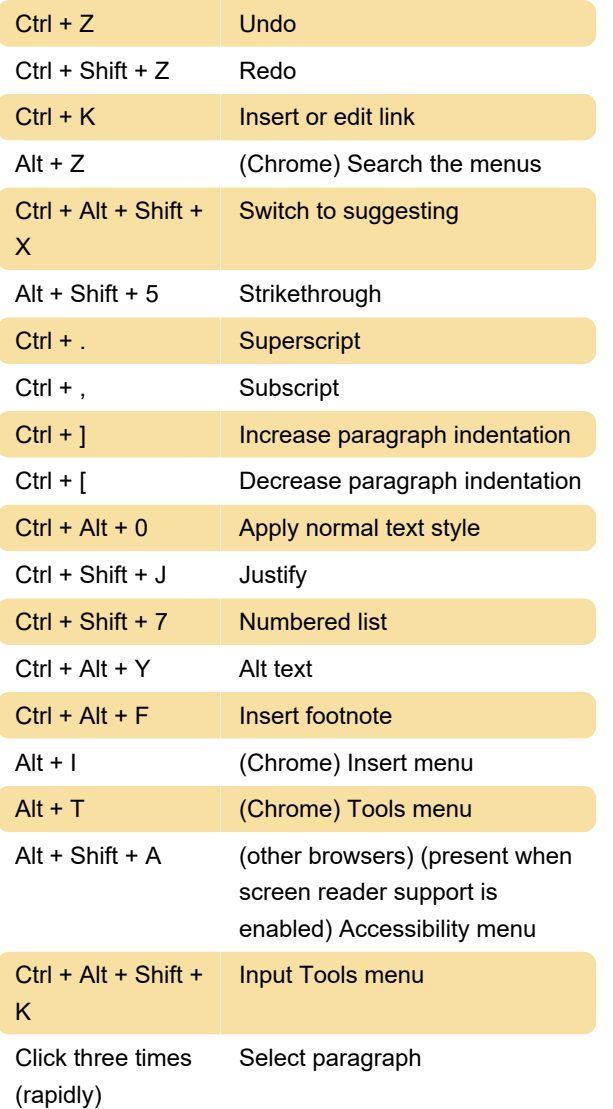

Screen reader shortcuts

The shortcuts below help you work with a screen reader. Before you use them, turn on screen reader support. Learn how to turn on screen reader support. Screen reader support:

## Navigation shortcuts

Two groups of shortcuts below help you move quickly through your document or table:

Move to the next or previous item with Ctrl + Alt + n or Ctrl + Alt + p followed by another key.

Last modification: 8/23/2022 9:30:19 AM

More information: [defkey.com/google-docs-pc-](https://defkey.com/google-docs-pc-shortcuts?filter=basic)

[shortcuts?filter=basic](https://defkey.com/google-docs-pc-shortcuts?filter=basic)

[Customize this PDF...](https://defkey.com/google-docs-pc-shortcuts?filter=basic?pdfOptions=true)